## Internet Explorer

### WeBox

http://www.dl.kuis.kyouto-u.ac.jp/~nakamura/software/webox/ 又は http://www.vector.co.jp/soft/win95/net/se210601.html

07.11.07

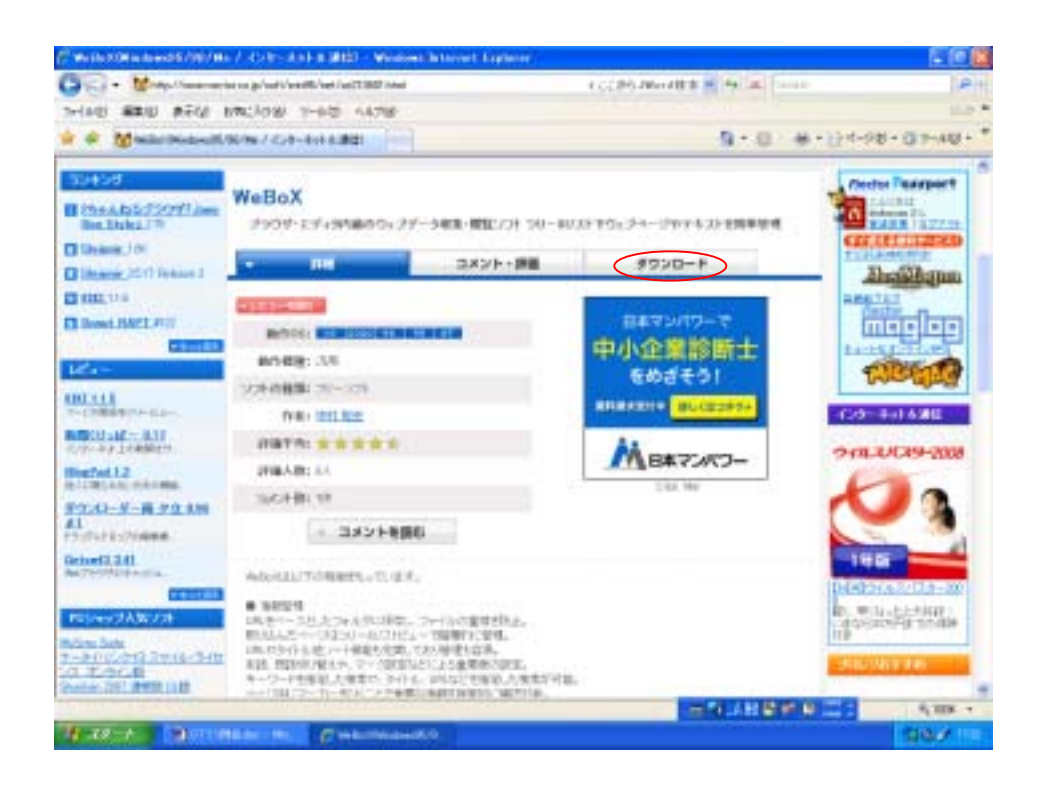

## webox0.99E.lzh

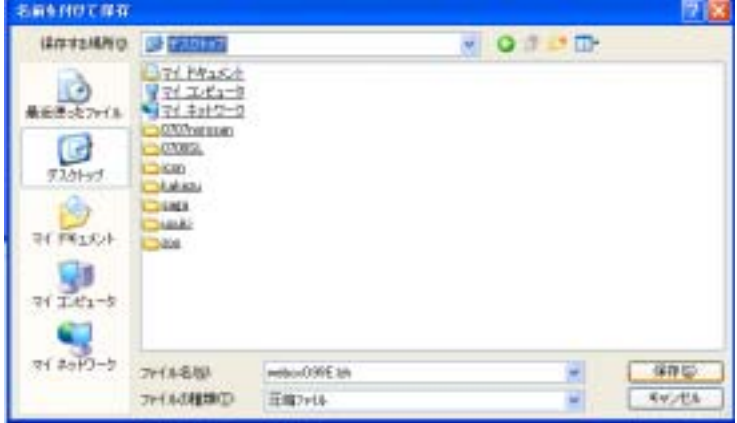

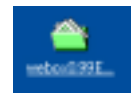

webox0.99E webox0.99E WeBox.exe

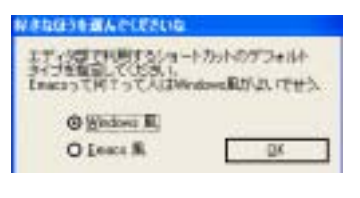

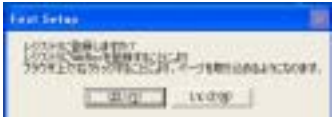

## $WeBox$

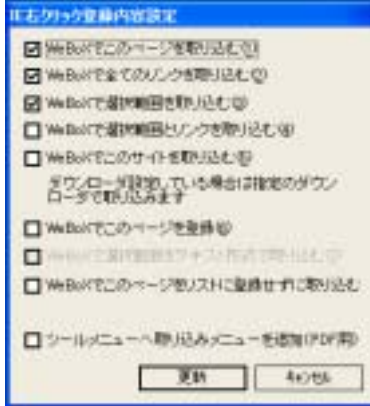

## $\alpha$

**WeBox** 

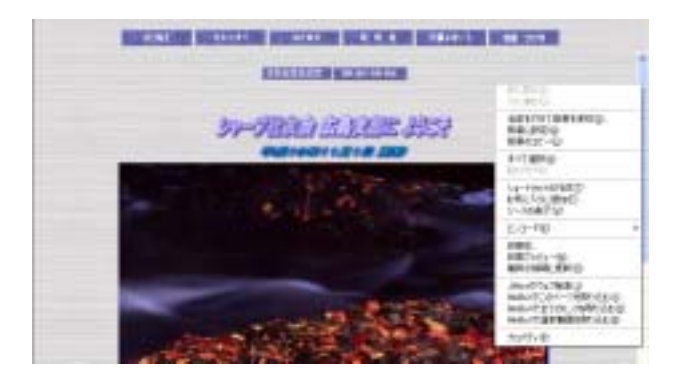

# Windows First Setup

## **Download Manager Status**

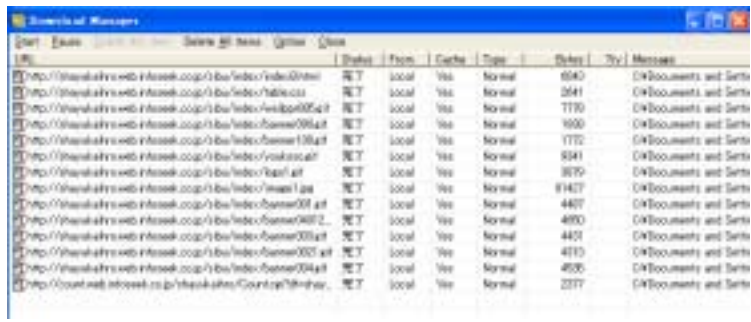

## WeBox.exe

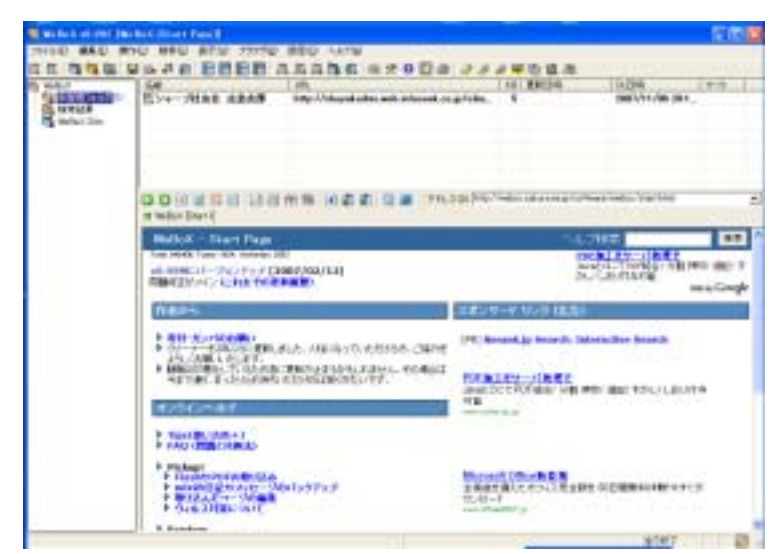

# **BackSpace**

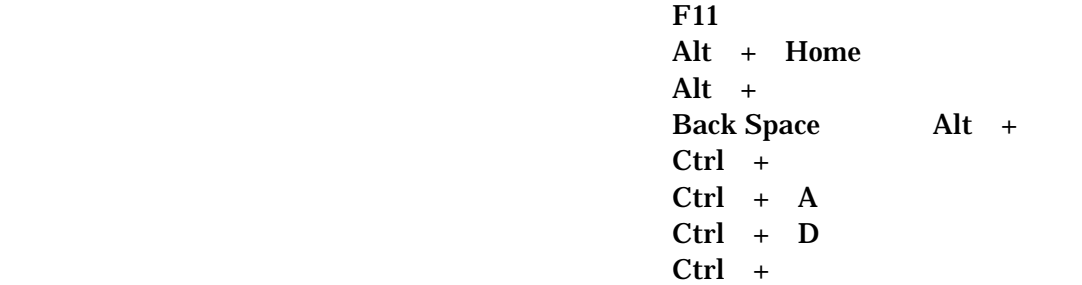